# **PRAKTIKUM SW2**

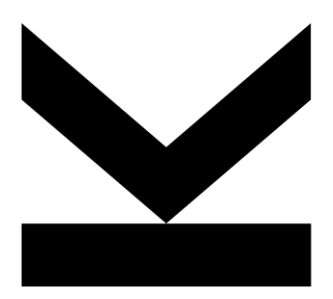

Reflection

### REFLECTION

### Laufzeittypinformationen

- Objekterzeugung und Methodenaufrufe über Reflection
- Annotations
- Dynamic Proxy
- Service Loader

### REFLECTION

### Programmatischer Zugriff auf Typinformationen

- über Klassen, Konstruktoren, Methoden und Felder
- **zur Laufzeit**
- man kann auf alle Deklarationen zugreifen, nicht aber auf den ausführbaren Code

#### **Mechanismus**

- **Untersuchen von Objekten**
- **Erzeugen neuer Instanzen**
- **Aufruf von Methoden**
- **Lesen und Schreiben von Feldern**
- **F** Arbeiten mit Annotationen

#### Paket java.lang.reflect

### REFLECTION KLASSENHIERARCHIE

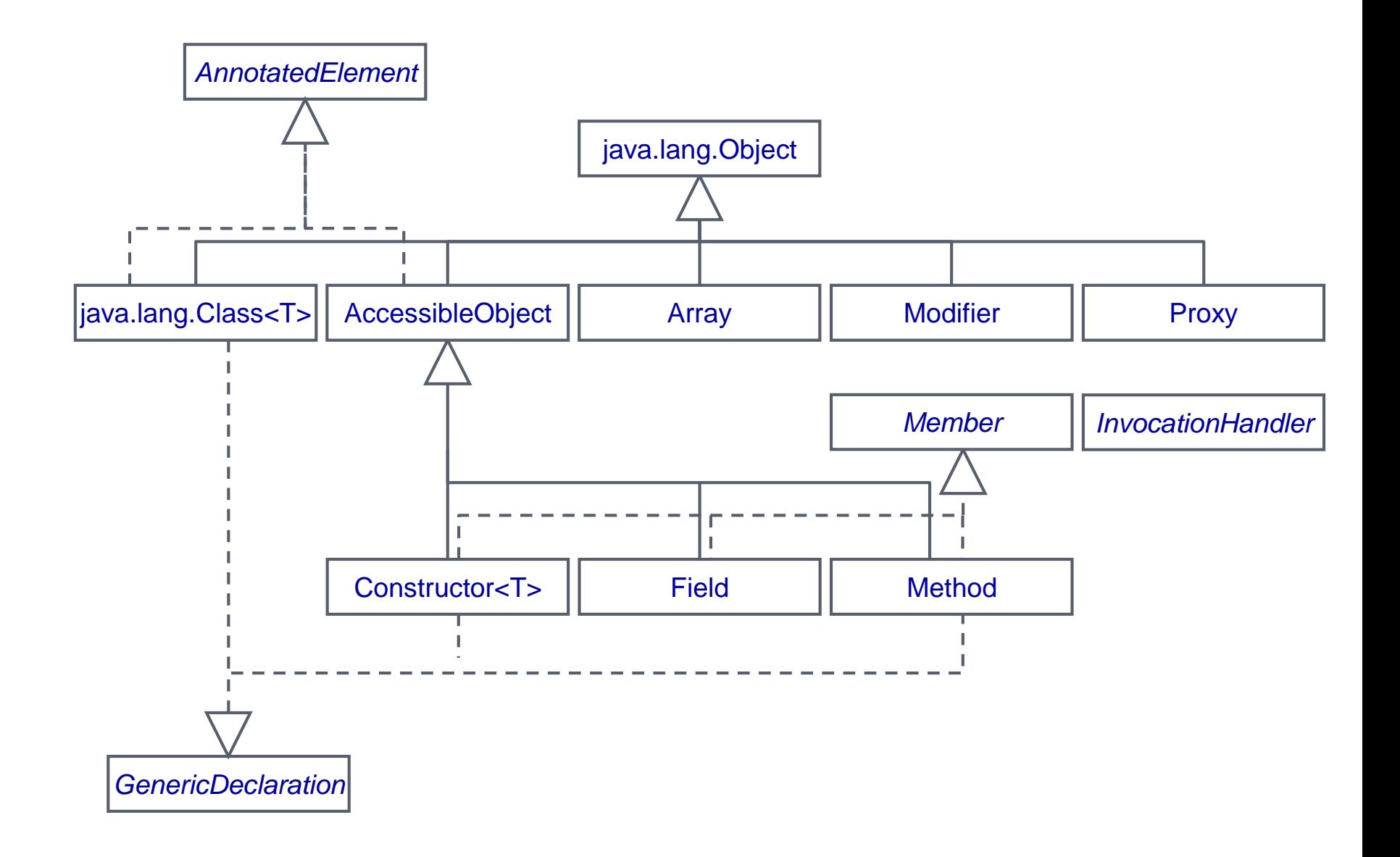

## REFLECTION ZUGRIFFE

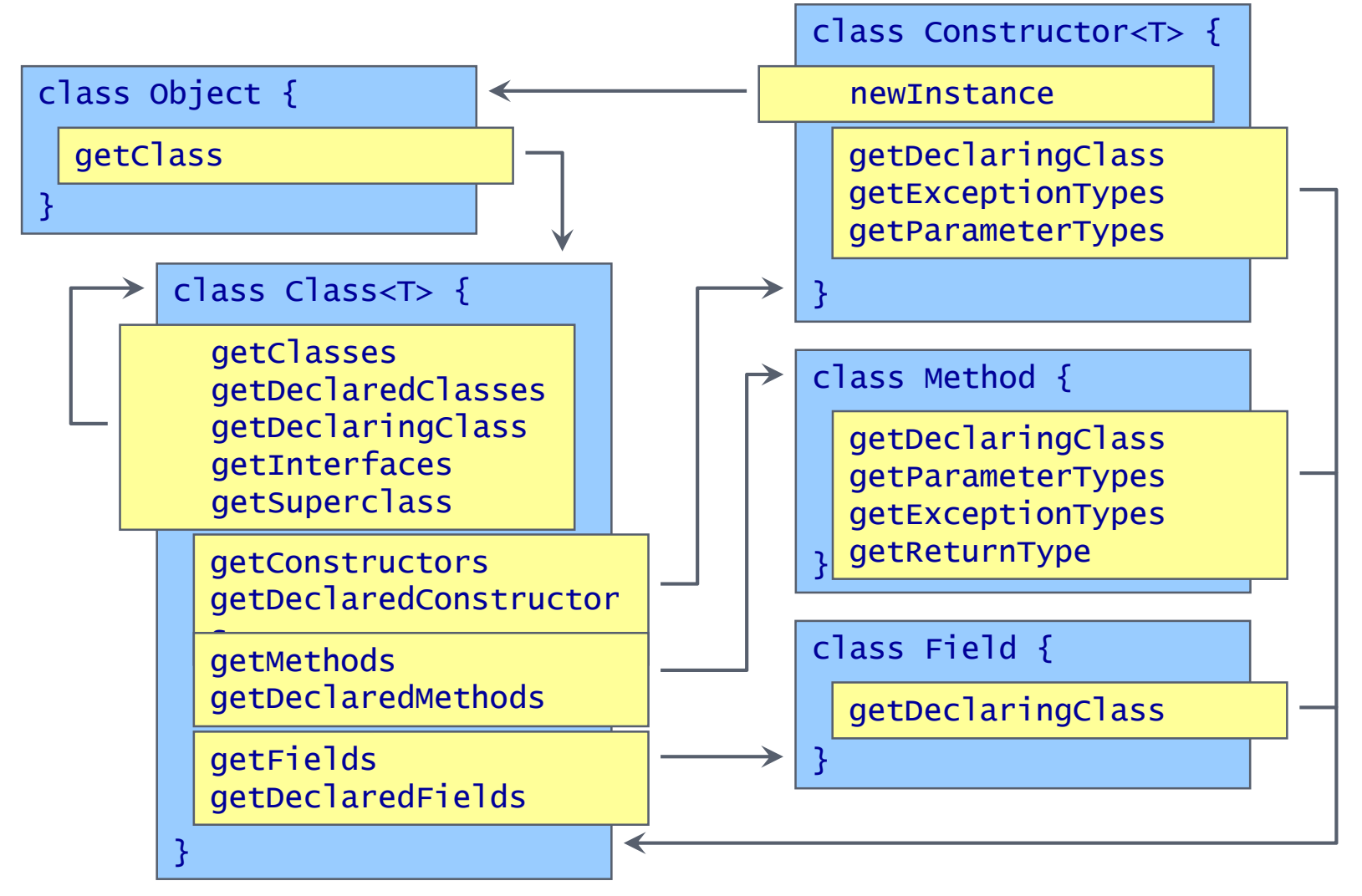

Unterschied bei Zugriffen auf Members:

get xxx ... nur public, aber auch die geerbten getDeclaredxxx … alle in dieser Klasse deklarierten

#### J⊻U

## KLASSE CLASS<T>

JVM erzeugt für jede Klasse ein eindeutiges Objekt vom Typ Class<T>

#### Typparameter T ist wiederum der Typ des Objekts, d.h.

- Class-Objekt zur Klasse Person ist vom Typ Class<Person>
- Class-Objekt zur Klasse String ist vom Typ Class<String>

```
Class<Person> personClass = Person.class;
```
#### Zugriff auf Class-Objekt

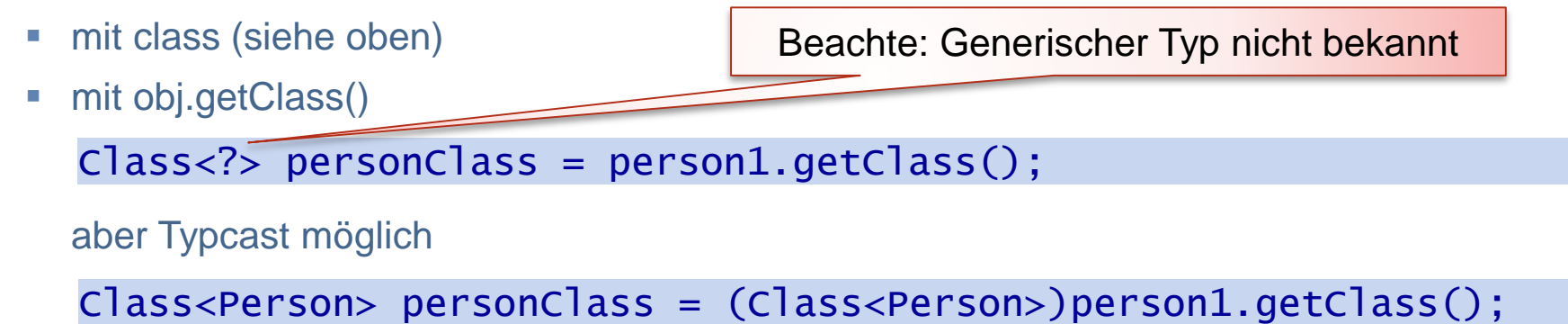

■ mit Class.forName mit String des vollqualifizierten Namens

```
Class<?> stringClass = 
       Class.forName("java.lang.String");
```
## VORDEFINIERTE TYPEN

Für die primitiven Datentypen sind Class-Objekte als Konstante definiert

- byte Byte.TYPE
- short Short.TYPE
- int Integer.TYPE
- **Iong Long.TYPE**
- char Character.TYPE
- **boolean** Boolean.TYPE
- float Float.TYPE
- double Double.TYPE
- void Void.TYPE

#### Anwendung z.B.

```
if (method.getReturnType()) == Integer.TYPE) {
   int ret = ((Integer) method.invoke(obj, new Object[0]))).intValue(); 
}
```
## ZUGRIFF AUF MEMBERS (1/3)

Field[] getFields() Field getField(String name)

#### Felder

- Objekte der Klasse java.lang.reflect.Field repräsentieren Felder
- Informationen über Sichtbarkeit und Typ
- Lesen und Schreiben des Feldes für spezifiziertes Objekt

```
Ausnahmen können auftreten ! 
                                                       Typ des Feldes name ist class 
                                                       java.lang.String
                                                       Typ des Feldes year ist int
Person person1 = new Person();
Class<Person> personClass = Person.class; 
try {
    Field nameField = personClass.getField("name");
    Field yearField = personClass.getField("year");
    System.out.println("Typ des Feldes " +
                  nameField.getName() + " ist " +"nameField.getType().toString());
    System.out.println("Typ des Feldes " +
                  yearField.getName() + " ist " +yearField.getType().toString()); 
    nameField.set(person1, "Hans"); 
    yearField.setInt(person1, 1972); 
    String name = (String)nameField.get(person1); 
    int year = yearField.getInt(person1); 
} catch (IllegalAccessException e) { … 
} catch (SecurityException e) { …
  catch (NoSuchFieldException e) { ...
}
```
## ZUGRIFF AUF MEMBERS (2/3)

### Konstruktor

- Objekte vom Typ Constructor<T> mit T ist Typ der Instanzen
- Informationen über Modifizierer
- erlaubt Erzeugen neuer Instanzen

```
Constructor<T>[] getConstructors()
Constructor<T> getConstructor(Class<T>... paramTypes)
```

```
Class<Person> personClass = Person.class; 
try {
    Constructor<Person> personConst1 = 
           personClass.getConstructor();
```
person1 = personConst1.newInstance();

```
public class Person {
  public Person() {
  }
  public Person(String name, int year) {
     this.name = name; 
     this.year = year; 
  }
```
...

```
Constructor<Person> personConst2 = 
      personClass.getConstructor(String.class, Integer.TYPE);
person2 = personConst2.newInstance("Hans", 1972);
```
Ausnahmen! } catch (SecurityException e1) { … } catch (NoSuchMethodException e1) { … } catch (IllegalArgumentException e) { … } catch (InstantiationException e) { … } catch (IllegalAccessException e) { … } catch (InvocationTargetException e) { …}

## ZUGRIFF AUF MEMBERS (3/3)

### Methoden

- Objekte vom Typ Method
- Parametertypen, Ergebnistyp, Ausnahmetypen
- Informationen über Modifizierer
- Aufruf auf spezifiziertem Objekt (wenn erlaubt)

```
Method[] getMethods()
Method getMethod(String name, Class<T>... paramTypes)
```

```
try {
```
}

```
Method setYearMethod =
    personClass.getMethod("setYear", Integer.TYPE);
setYearMethod.invoke(person1, 1974);
```

```
Method getAgeMethod = personClass.getMethod("getAge"); 
System.out.println(getAgeMethod.invoke(person1));
```
- } catch (SecurityException e1) {
- } catch (NoSuchMethodException e1) {
- } catch (IllegalArgumentException e) {
- } catch (IllegalAccessException e) {
- } catch (InvocationTargetException e) {

```
public class Person {
  public void setYear(int year) {...}
  ...
```
### BEISPIEL: AUSGABE DER KLASSENDEFINITION (1/5)

Es werden alle Deklarationen (Klasse, Felder, Konstruktoren, Methoden, innere Klassen) ausgegeben

```
public static void printClass(Class<?> clazz) {
```
**// Beispielausgabe für java.util.LinkedList**

Ausgabe der Package-Deklaration

```
// package 
if (clazz.getDeclaringClass() == null) { // no package for inner classesSystem.out.println("package " + clazz.getPackage().getName() + ";");
}
                     package java.util;
```
Ausgabe Class- oder Interface-Deklaration

```
int modifiers = clazz.getModifiers();
if (! clazz.isInterface()) {
   System.out.println(Modifier.toString(modifiers) + " class " + 
       clazz.getName() + " extends " + clazz.getSuperclass().getName()); 
\} else \{System.out.println(Modifier.toString(modifiers) + " interface " + 
       clazz.getName()); 
}
                      public class java.util.LinkedList extends java.util.AbstractSequentialList
```
### BEISPIEL: AUSGABE DER KLASSENDEFINITION (2/5)

Ausgabe der implementierten oder erweiterten Interfaces

```
StringBuffer line = new StringBuffer();
Class < ?>[] interfaces = clazz.getInterfaces();
if (interfaces.length != 0) {
   StringBuffer line = new StringBuffer(); 
   if (! clazz.isInterface()) {
       line.append(" implements "); 
   } else \{line.append(" extends "); 
   }
   for (int i = 0; i < interfaces.length; i++) {
       line.append(interfaces[i].getName());
       if (i < interfaces.length-1) {
           line.append(", "); 
       } else \{line.append(" {"); 
       }
   }
   System.out.println(line); 
}
              implements java.util.List, java.util.Deque, java.lang.Cloneable, java.io.Serializable {
```
### BEISPIEL: AUSGABE DER KLASSENDEFINITION (3/5)

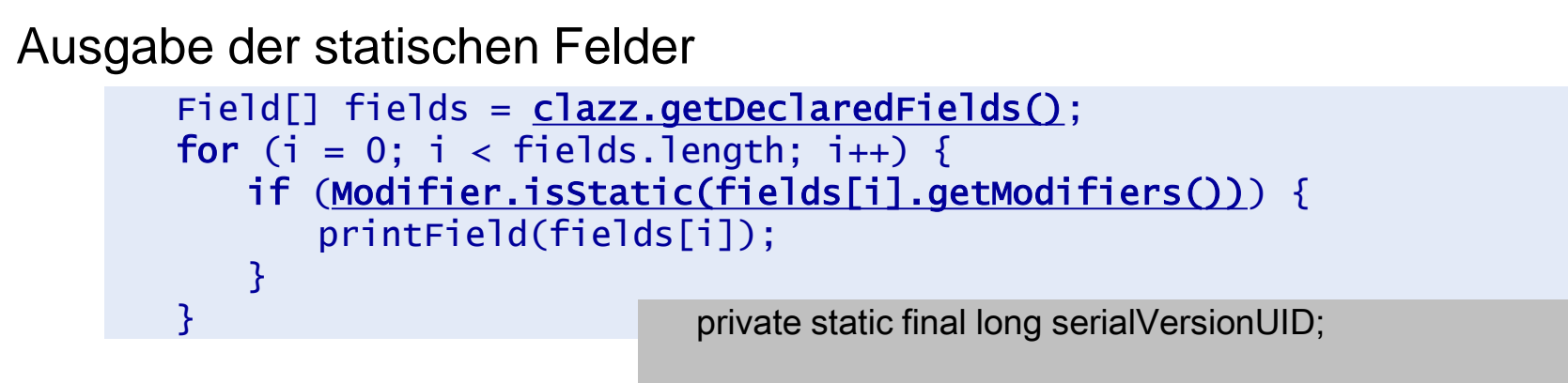

#### und nicht-statischen Felder

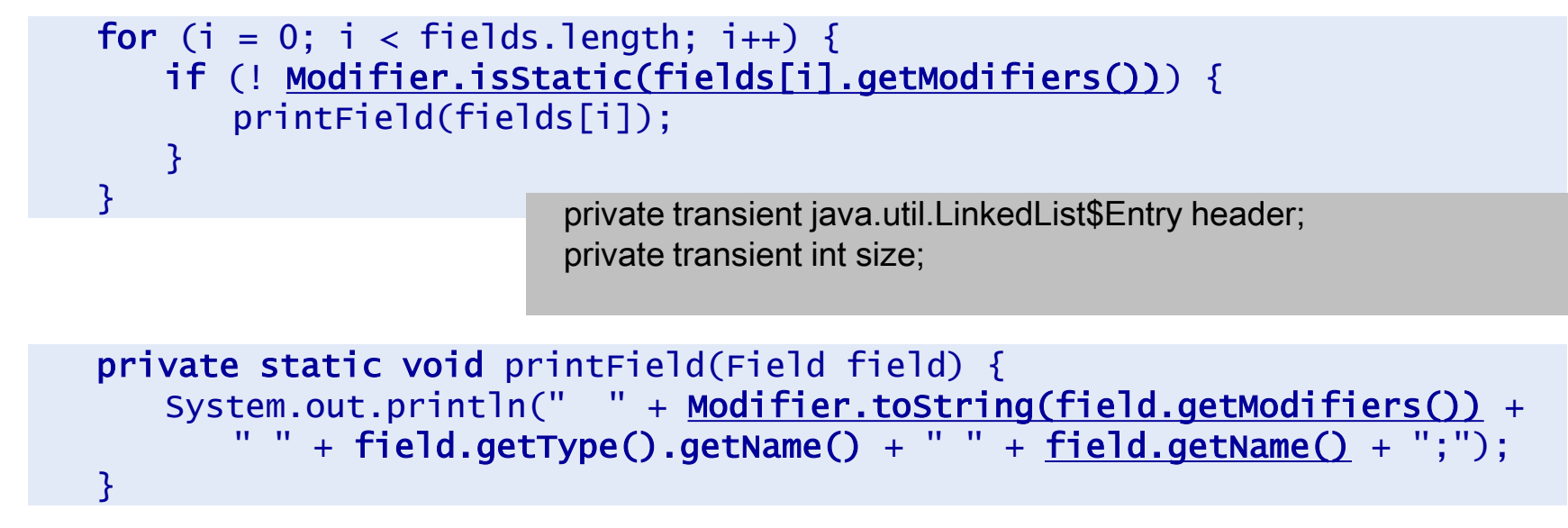

### BEISPIEL: AUSGABE DER KLASSENDEFINITION (4/5)

#### Ausgabe der Konstruktoren

```
Constructor<?>[] constructors = clazz.getDeclaredConstructors();
for (i = 0; i < constructors.length; i++) {
   printConstructor(constructors[i]); 
}
                         public java.util.LinkedList();
```
public java.util.LinkedList(java.util.Collection);

```
private static void printConstructor(Constructor<?> c) {
   System.out.println(" " + Modifier.toString(c.getModifiers()) +
       c.getName()+ constructParamsList(c.getParameterTypes()) + ";");
}
```

```
private static String constructParamsList(Class<?>[] paramTypes) {
  StringBuffer paramsString = new StringBuffer(); 
  paramsString.append("("); 
  for (int i = 0; i < paramTypes.length; i+1) {
      paramsString.append(paramTypes[i].getName());
      if (i < paramTypes.length-1) {
         paramsString.append(", "); 
      }
  }
  paramsString.append(")");
  return paramsString.toString();
}
```
### BEISPIEL: AUSGABE DER KLASSENDEFINITION (5/5)

#### Ausgabe der Methoden Method $[]$  methods = clazz.getDeclaredMethods $()$ ; for  $(i = 0; i <$  methods.length;  $i++)$  { print(methods[i]); public java.lang.Object clone(); public int indexOf(java.lang.Object); public int lastIndexOf(java.lang.Object); … private static void print(Method method) {

```
System.out.println(" " + Modifier.toString(method.getModifiers())+" "
        method.getReturnType().getName() + " " + method.getName() + 
         constructParamsList(method.getParameterTypes()) + ";"); 
}
```
#### Ausgabe der inneren Klassen

```
Class<?>[] innerClasses = clazz.getDeclaredClasses(); 
for (i = 0; i < innerClasses.length; i++) {
   printClass(innerClasses[i]); 
   System.out.println();
}
```
### REFLECTION

Laufzeittypinformationen

Objekterzeugung und Methodenaufrufe über Reflection

Annotations

Dynamic Proxy

Service Loader

### BEISPIEL: METHODENAUFRUFE ÜBER REFLECTION (1/3)

Folgende Anweisungen ohne Verwendung von Reflection

```
List<String> list; 
list = new LinkedList<String> ();
list.add("A");
list.add("C");
list.add(1, "B"); 
System.out.println(list.toString());
if (list.contains("A")) {
   System.out.println("A contained in list"); 
}
                 [A, B, C]
                A contained in list
```
werden im Anschluss über Reflection ausgeführt

### BEISPIEL: METHODENAUFRUFE ÜBER REFLECTION (2/3)

Zugriff auf Klasse LinkedList und erzeugen des Objekts

```
Zugriff auf Methode add(Object) und Aufrufe 
 try {
    List<String> list; 
// list = new LinkedList<String>();
    Class<?> listClass = Class.forName("java.util.LinkedList"); 
    list = (List) listClass.newInstance(); 
 // list.add("A");
     Method addMethod =
         listClass.getMethod("add", Object.class);
     addMethod.invoke(list, "A"); 
 // list.add("C");
     addMethod.invoke(list, "C"); 
                                                  Achtung: Parametertyp Object !
                                                   Siehe Folie Reflection und Generizität
```
### Zugriff auf Methode add(int, Object) und Aufruf

```
// list.add(1, "B"); 
   Method addMethod2 = listClass.getMethod("add",
                                    Integer.TYPE, Object.class); 
   addMethod2.invoke(list, 1, "B");
```
#### J⊻U

### BEISPIEL: METHODENAUFRUFE ÜBER REFLECTION (3/3)

### Aufruf von toString()

```
// System.out.println(list.toString()); 
   Method toStringMethod = listClass.getMethod("toString");
   System.out.println(toStringMethod.invoke(list));
```
#### Aufruf von contains(Object)

```
// if (list.contains("A")) {
// System.out.println("A contained in list"); 
\frac{1}{2}Method containsMethod =listClass.getMethod("contains", Object.class);
   Boolean aCont = (Boolean)containsMethod.invoke(list, "A"); 
   if (aCont.booleanValue()) {
       System.out.println("A contained in 11");
   }
} catch (NoSuchMethodException e) {…
} catch (IllegalArgumentException e) { …
  } catch (IllegalAccessException e) {…
  } catch (InvocationTargetException e) {…
  catch (ClassNotFoundException e) {...
  } catch (InstantiationException e) {…
 } catch (SecurityException e) {…
 }
```
### ZUGRIFF AUF NICHT-PUBLIC ELEMENTE (1/3)

### Man beachte:

- Mit getMethod, getField, etc. erhält man nur die public Elemente
- Mit getDeclaredMethod, getDeclaredField erhät man alle Elemente, die in Klasse definiert sind, aber nicht die geerbten

→ Zugriff auf alle Elemente mit getDeclaredXY aber über die gesamte Klassenhierarchie

Beispiel: alle Methoden einer Klasse

```
public static Method[] getAllMethods(Class<?> clazz) {
  List
Method
allMethods = new ArrayList
();
  Class < ? > c1 = clazz;do {
     for (Method m : cl.getDeclaredMethods()) {
       allMethods.add(m);
      }
     cl = cl.getSuperclass();
  } while (cl != Object.class);
  return allMethods.toArray(new Method[0]);
}
```
## ZUGRIFF AUF NICHT-PUBLIC ELEMENTE (2/3)

Kann man private Methoden aufrufen und private Felder setzen?

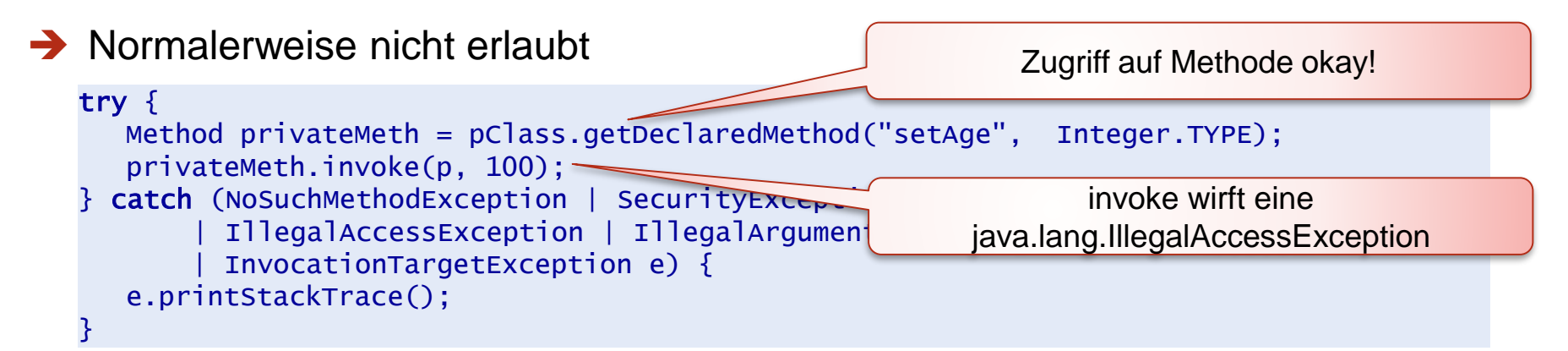

→ Aber mit Aufruf von setAccessible dann doch möglich

```
\rightarrow kann aber mit SecurityManager wieder
   try {
      Method privateMeth = pClass.getDeclaredMethod("setAge", Integer.TYPE);
      privateMeth.setAccessible(true);
      privateMeth.invoke(p, 100); 
   } catch (NoSuchMethodException | SecurityException 
            | IllegalAccessException | IllegalArgumentException 
            | InvocationTargetException e) {
      e.printStackTrace();
   }
                                                                  public class Person {
                                                                     private int age; 
                                                                     private void setAge(int age) {
                                                                        this.age = age;
                                                                     }
                                                                     …
                                                                          Funktioniert nun!!
```
unterbunden werden (siehe Kapitel Security)

#### JYU

}

### ZUGRIFF AUF NICHT-PUBLIC ELEMENTE (3/3)

Lesen und Setzen von privaten Feldern mit nur mit setAccessible(true)

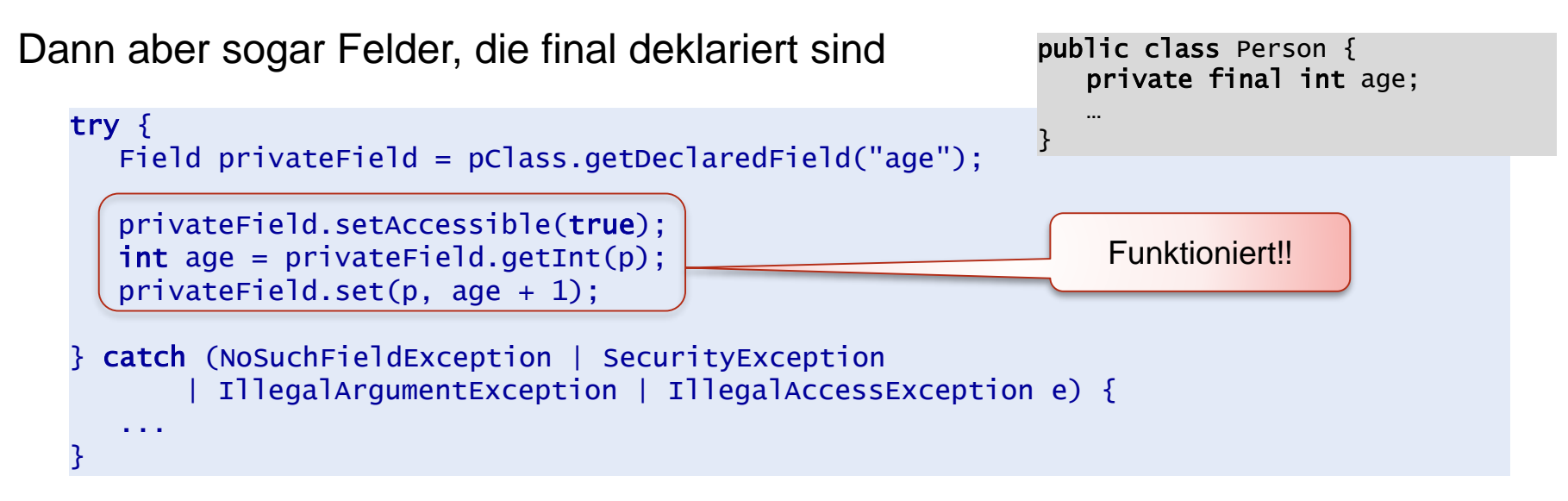

## REFLECTION UND GENERIZITÄT (1/2)

#### Beachte:

- Generische Klassen gibt es im Java-Byte-Code nicht !
- Generizität nur innerhalb des Java-Source-Codes und für Java-Compiler relevant
- Reflection kennt also keine generischen Typen (kennt nur die Rohtypen)
- Dadurch können sich sonderbare Phänomene ergeben

#### Beispiel wie vorher:

```
try {
  LinkedList<String> list = new LinkedList<String>(); 
  Class< LinkedList<String>> listClass=
                  (Class<LinkedList<String>>)list.getClass(); // ok
  list = listClass.newInstance(); // ok
  Method addMethod = listClass.getMethod("add", String.class); // Exception
  addMethod.invoke(list, "A");
   ...
} catch (NoSuchMethodException e)
  ...
                                  NoSuchMethodException, weil in Rowtype LinkedList
                                  keine Methode 
                                     void add(String o)
                                  sondern nur Methode 
                                     void add(Object o)
```
## REFLECTION UND GENERIZITÄT (2/2)

Es ist zur Laufzeit bekannt, dass die Klasse generisch ist

man kann auf die Typvariablen zugreifen

```
List<String> list = new ArrayList<String>(); 
Class<List<String>> listClass = (Class<List<String>>)list.getClass(); 
TypeVariable<?> listClassTypeVar = lClass.getTypeParameters()[0];
System.out.println(listClassTypeVar.getName()); example and the set of the set of the set of the set of the set of the set of the set of the set of the set of the set of the set of the set of the set of the set of the set
```
Aber nicht welchen konkreten Typ die Typvariable bei einem Objekt hat, ist nicht feststellbar

 $\rightarrow$  dass bei list E == String ist, kann nicht ermittelt werden

```
listClass.getMethod("add", Object.class).toString();
```
public boolean java.util.ArrayList.add(java.lang.Object)

listClass.getMethod("add", Object.class).toGenericString();

public boolean java.util.ArrayList.add(E)

E statt String !!

### REFLECTION

Laufzeittypinformationen

Objekterzeugung und Methodenaufrufe über Reflection

Annotations

Dynamic Proxy

Service Loader

## ANNOTATIONS

Mit Java 1.5 wurden Annotations eingeführt

für Annotation von Programmelementen mit beliebiger Metainformation

### Annotationen

- werden als @interface definiert
- damit werden Programmelemente annotiert
- **Können über Reflection API ausgelesen werden**

Annotations werden ähnlich wie Modifiers verwendet

Nutzung von Annotations primär bei Entwicklungswerkzeugen

Package java.lang.annotation

## ANNOTATIONS-TYPEN

Werden ähnlich einem Interface mit @interface deklariert

### mit Methodendeklarationen für Eigenschaften wie folgt:

- **EXEM** keine Parameter
- **E** keine throws-Klauseln
- Rückgabewerte ausschließlich
	- $-$  primitive Datentypen (keine Wrapper)
	- String
	- Class
	- $-$  Enums
	- Annotationen
	- Arrays dieser Typen
- keine Implementierung der Methoden
- default-Klausel

Annotation-Interfaces erweitern java.lang.annotation.Annotation

Beispiel: @interface SampleAnnotation { int intProp(); String stringProp() default "default"; }

### BEISPIEL: ANNOTATION VON METHODEN MIT COPYRIGHT

Schreiben des Annotation-Typs mit Kodierung von Eigenschaften als Methoden

```
\sqrt{**} Associates a copyright notice with the annotated API element.*/public @interface Copyright {
   String owner() default "SSW"; // Defaultwert
}
```
#### Verwenden des Annotation-Typs

- **@-Zeichen plus Name des Annotation-Typs**
- **In Klammern Angabe der Eigenschaftswerte (Name/Wert-Paare)**
- Werte müssen Compile-Time-Konstanten sein

```
public class UseCopyrightAnnotation {
```

```
@Copyright(owner="Me")
public void methodWithCopyright() {
   //...
}
```
}

## ANNOTATION VON ANNOTATIONEN

#### Annotation-Interfaces werden selbst annotiert :

- Welche Programmelemente annotiert werden können **→ @Target**
- Wann die Annotation zur Verfügung stehen soll → @RetentionPolicy
- Ob diese in die JavaDoc aufgenommen werden sollen **→ @Documented**
- Ob die Annotation vererbt werden soll
	- $\rightarrow$  @Inherited

### ANNOTATIONS-TYPEN FÜR ANNOTATIONEN (1/2)

### **@Target:**

```
@Documented 
@Retention(value = RetentionPolicy.RUNTIME) 
@Target(value = ElementType.ANNOTATION_TYPE)public @interface Target {
  public ElementType[] value; 
}
```

```
public enum ElementType {
  TYPE, FIELD, METHOD, PARAMETER, CONSTRUCTOR, 
  LOCAL_VARIABLE, ANNOTATION_TYPE, PACKAGE, 
  TYPE_PARAMETER, TYPE_USE
}
```
#### **@Documented**:

@Documented @Retention(value=RUNTIME) @Target(ANNOTATION\_TYPE) public @interface Documented {}

#### **@Inherited:**

@Documented @Retention(value=RUNTIME) @Target(ANNOTATION\_TYPE) public @interface Inherited {}

**@Repeatable example mehrer Annotationen des** gleichen Typs möglich

**SYSTEM SOFTWARE Reflection - 30**

### ANNOTATIONS-TYPEN FÜR ANNOTATIONEN (2/2)

### **@RetentionPolicy:**

```
@Documented 
@Retention(RetentionPolicy.RUNTIME) 
@Target(ElementType.ANNOTATION_TYPE) 
public @interface Retention {
   public abstract RetentionPolicy value
}
```

```
public enum RetentionPolicy {
  SOURCE, CLASS, RUNTIME
}
```
- SOURCE: Compiler löscht die Annotation
- CLASS: in Byte-Code eingefügt aber nicht zur Laufzeit verfügbar
- RUNTIME: zur Laufzeit vorhanden

### BEISPIEL: ANNOTATION VON METHODEN MIT COPYRIGHT

Schreiben des @interface-Interfaces mit RetentionPolicy und Target

```
/**
 * Associates a copyright notice with the annotated API element.
 */
@Retention(RetentionPolicy.RUNTIME)
@Target({ElementType.TYPE, ElementType.METHOD})
public @interface Copyright {
    String owner() default "NN";
}
```
Verwenden der Annotation

```
public class UseCopyrightAnnotation {
   @Copyright(owner = "2006 SSW")
   public void methodWithCopyright() {
      //...
   }
}
```
### INTERFACE ANNOTATEDELEMENT

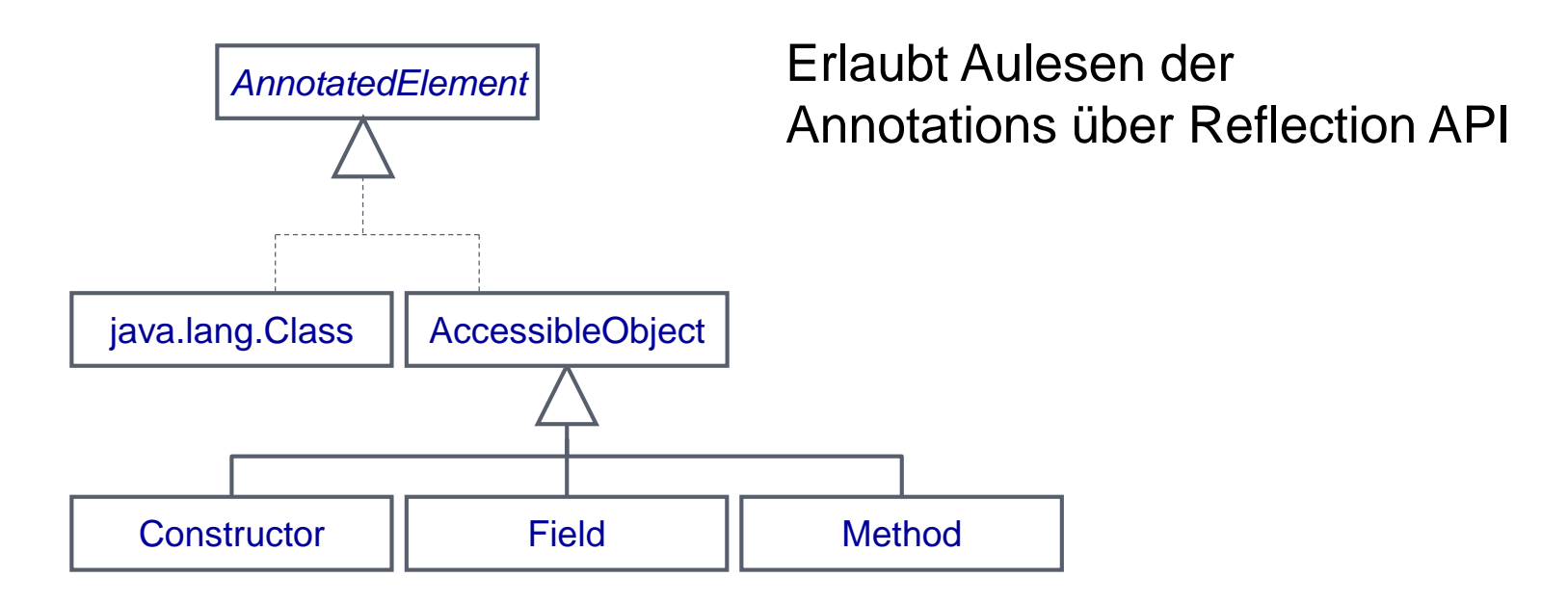

interface **AnnotatedElement** {

boolean **isAnnotationPresent** (Class<? extends Annotation> annotationType) <T extends Annotation> T **getAnnotation**(Class<T> annotationType) Annotation[] **getAnnotations**() Annotation[] **getDeclaredAnnotations**()

}

### BEISPIEL: ANNOTATION VON METHODEN MIT COPYRIGHT

Auslesen der Annotation über Reflection-API

```
import java.lang.annotation.Annotation;
import java.lang.reflect.*;
public class ReadAnnotationInfo {
   public static void main(String[] args) {
      Class<?> clazz = UseCopyrightAnnotation.class; 
      try {
          Method method = clazz.getMethod("methodwithCopyright");
          if (method.isAnnotationPresent(Copyright.class)) {
             Annotation annotation = method.getAnnotation(Copyright.class);Copyright copyright = (Copyright) annotation; 
             System.out.println("Copyright: " + copyright.owner()); 
          }
       } catch (SecurityException | NoSuchMethodException e) {
          e.printStackTrace();
       } 
   }
}
```
## 2 SPEZIALFÄLLE BEI ANNOTATIONEN

### Einzige Eigenschaft value:

- **Gibt es nur eine Eigenschaftsmethode, so sollte diese value heißen**
- Bei Verwendung kann dann der Name weggelassen werden public @interface Copyright { String value() default "NN"; }

@Copyright("2006 SSW") public void methodWithCopyright() { …

### Annotation ohne Methoden:

- werden als *Marker* bezeichnet
- **brauchen keine Klammern** public @interface Test {}

```
…
   @Test public static void testM2() { 
       testObj.m2(); 
   }
```
### **BEISPIEL: TESTWERKZEUG (1/2)**

#### Annotation-Interface @Test

```
import java.lang.annotation.ElementType;
import java.lang.annotation.Retention;
import java.lang.annotation.RetentionPolicy;
import java.lang.annotation.Target;
```

```
@Target(ElementType.METHOD)
@Retention(RetentionPolicy.RUNTIME)
public @interface Test {}
```
JYU

#### Annotation von Testmethoden in Testklasse

```
public class SystemUnderTestTest {
   static SystemUnderTest testObj = new SystemUnderTest();
    @Test public static void testM1() {
          testObj.m1(); 
    }
    @Test public static void testM2() {
          testObj.m2(); 
    }
    @Test public static void testM3() {
          testObj.m3(); 
    }
    @Test public static void testM4() {
          testObj.m4(); 
    }
}
                                                     }
                                                     }
                                                 }
```

```
public class SystemUnderTest {
    public void m1() \{ \}/\dots}
    public void m2() { //...}
    public void m3() {
        throw new RuntimeException("Boom");
    public void m4() {
        throw new RuntimeException("Crash");
```
### BEISPIEL: TESTWERKZEUG (2/2)

Ermitteln aller Testmethoden der Testklasse und Aufrufen der Tests

```
import java.lang.reflect.*;
public class TestTool {
   public static void main(String[] args) throws Exception {
      int passed = 0, failed = 0;
      for (Method m : Class.forName(args[0]).getMethods()) {
         if (m.isAnnotationPresent(Test.class)) {
            try {
               m.invoke(null);
               passed++;
            } catch (Throwable ex) {
               System.out.printf("Test %s failed: %s %n", m, ex.getCause());
               failed++;
            }
         }
      }
      System.out.printf("Passed: %d, Failed %d%n", passed, failed);
   }
}
```
### REFLECTION

Laufzeittypinformationen

Objekterzeugung und Methodenaufrufe über Reflection

Annotations

Dynamic Proxy

Service Loader

## DYNAMIC PROXY

### package java.lang.reflect

dynamisch erzeugter Proxy implementiert Liste von Interfaces

mit statischer Methode Proxy.newProxyInstance erzeugt

Proxy-Objekt hat gleiches Interface wie ursprüngliches Objekt, ruft aber InvocationHandler auf

```
public interface InvocationHandler {
   Object invoke(Object proxy, Method method, Object[] args) 
   throws Throwable
}
public class Proxy {
   public static Object newProxyInstance(ClassLoader loader, 
                                        Class<?>[] interfaces, 
                                        InvocationHandler h ) 
                 throws IllegalArgumentException; 
   public static Class<?> getProxyClass(ClassLoader loader, 
                                       Class<?>... interfaces) 
                 throws IllegalArgumentException
   …
}
```
### **Anwendung**:

```
Foo f = (Foo) Proxy.newProxyInstance(
          Foo.class.getClassLoader(), new Class[] { Foo.class }, handler);
```
#### J⊻U

### BEISPIEL DYNAMIC PROXY: TRACEHANDLER (1/2)

#### Beispiel: TraceHandler

- TraceHandler realisiert InvocationHandler
- zuerst Trace-Ausgabe
- dann Aufruf der eigentlichen Methode mit den Argumenten

```
class TraceHandler implements InvocationHandler {
   public TraceHandler(Object t) { 
      target = t;
 }
 public Object invoke(Object proxy, Method m, Object[] args) throws Throwable {
       System.out.print(target + "." + m.getName() + "(");
      if (args != null) {
          for (int i = 0; i < args.length; i++) {
            System.out.print(args[i]);
            if (i < args.length - 1)System.out.print(", ");
          }
       }
      System.out.println(")");
      return m.invoke(target, args);
   }
   private Object target;
}
```
### BEISPIEL DYNAMIC PROXY: TRACEHANDLER (2/2)

Test mit Proxy für Integer-Werte mit Trace der compareTo-Methode des Comparable-Interfaces

```
public class ProxyTest { 
       public static void main(String[] args) { 
           Object[] elements = new Object[1000];// fill elements with proxies for the integers 1 \ldots 1000for (int i = 0; i < elements.length; i++) {
             Integer value = i + 1;
             Class[] interfaces = value.getClass().getInterfaces();
             InvocationHandler handler = new TraceHandler(value);
             Object proxy = Proxy.newProxyInstance(null, interfaces, handler);
             elements[i] = proxy;
          }
                                                           { Comparable.class }Integer key = …; 
          // search for the key
          int result = Arrays.binarySearch(elements, key);
                                                           500.compareTo(547)
           // print match if found
                                                           750.compareTo(547)
           if (result >= 0) 
                                                           625.compareTo(547)
                                                           562.compareTo(547)
               System.out.println(elements[result]);
                                                           531.compareTo(547)
       }
                                                           546.compareTo(547)
    }
                                                           554.compareTo(547)
                                                           550.compareTo(547)
                                                           548.compareTo(547)
                                                           547.compareTo(547)
                                                           547.toString()
                                                           547
J⊻U
```
### REFLECTION

Laufzeittypinformationen

Objekterzeugung und Methodenaufrufe über Reflection

Annotations

Dynamic Proxy

Service Loader

## JAVA SERVICE UND SERVICE LOADER

- **Implementierungen zur Laufzeit anfordern**
- **Java Service Interface = Spezifikation des Service**
- Java Service Provider = Implementierung des Service
- ServiceLoader = Mechanismus zu Auffinden und Laden der Service Provider zur Laufzeit

#### Vorgehen:

- Service Interface definieren
- **Service Provider** 
	- implementieren
	- registieren: in META-INF/services/<full-qualified-servicename>
	- in Jar-Datei verpacken
- **Mit ServiceLoader Provider laden**

## BEISPIEL JAVA SERVICES BEISPIEL JAVA SERVICES

#### Service Interface definieren

```
package services;
public interface MyService {
   public void doService(); 
}
```
Service Provider implementieren

```
registieren: 
      package services;
      public class FirstProvider implements MyService {
          @Override
          public void doService() {
              System.out.println("First Service"); 
          }
      }
                                    package services;
                                    public class SecondProvider implements MyService {
                                        @Override
                                        public void doService() {
                                            System.out.println("Second Service"); 
                                        }
                                     }
```
- in META-INF/services/<full-qualified-servicename>
	- $\triangle$  META-INF

J⊻U

 $\triangle$  services

```
services.MyService
```
services.FirstProvider services.SecondProvider

**SYSTEM SOFTWARE Reflection - 44**